# **[MS-OXODLGT]: Delegate Access Configuration Protocol Specification**

#### **Intellectual Property Rights Notice for Protocol Documentation**

- **Copyrights.** This protocol documentation is covered by Microsoft copyrights. Regardless of  $\bullet$ any other terms that are contained in the terms of use for the Microsoft website that hosts this documentation, you may make copies of it in order to develop implementations of the protocols, and may distribute portions of it in your implementations of the protocols or your documentation as necessary to properly document the implementation. This permission also applies to any documents that are referenced in the protocol documentation.
- **No Trade Secrets.** Microsoft does not claim any trade secret rights in this documentation.  $\bullet$
- **Patents.** Microsoft has patents that may cover your implementations of the protocols. Neither  $\bullet$ this notice nor Microsoft's delivery of the documentation grants any licenses under those or any other Microsoft patents. However, the protocols may be covered by Microsoft's Open Specification Promise (available here: [http://www.microsoft.com/interop/osp\)](http://go.microsoft.com/fwlink/?LinkId=114384). If you would prefer a written license, or if the protocols are not covered by the OSP, patent licenses are available by contacting [protocol@microsoft.com.](mailto:protocol@microsoft.com)
- **Trademarks.** The names of companies and products contained in this documentation may be  $\bullet$ covered by trademarks or similar intellectual property rights. This notice does not grant any licenses under those rights.

**Reservation of Rights.** All other rights are reserved, and this notice does not grant any rights other than specifically described above, whether by implication, estoppel, or otherwise.

**Tools.** This protocol documentation is intended for use in conjunction with publicly available standard specifications and network programming art, and assumes that the reader either is familiar with the aforementioned material or has immediate access to it. A protocol specification does not require the use of Microsoft programming tools or programming environments in order for you to develop an implementation. If you have access to Microsoft programming tools and environments you are free to take advantage of them.

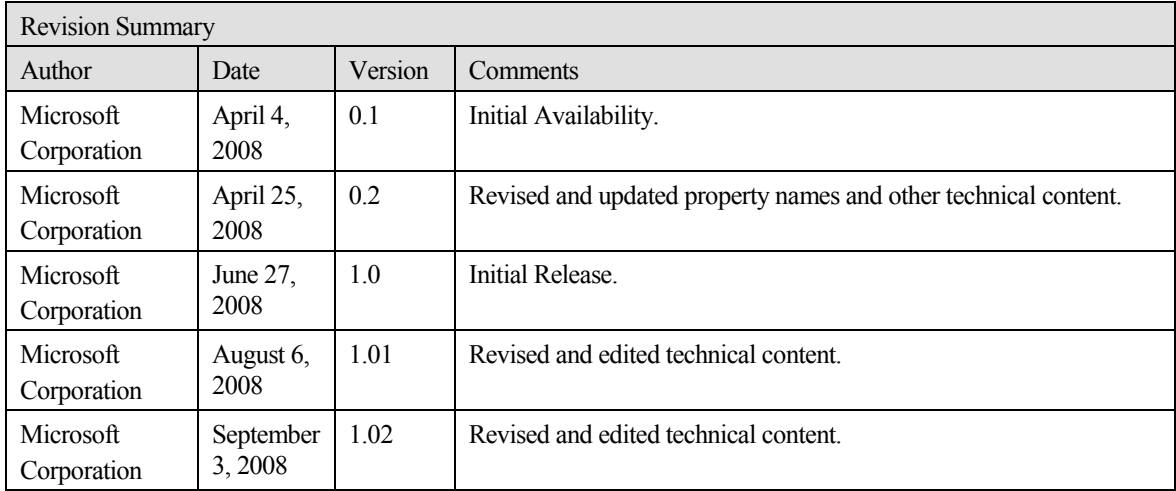

# **Table of Contents**

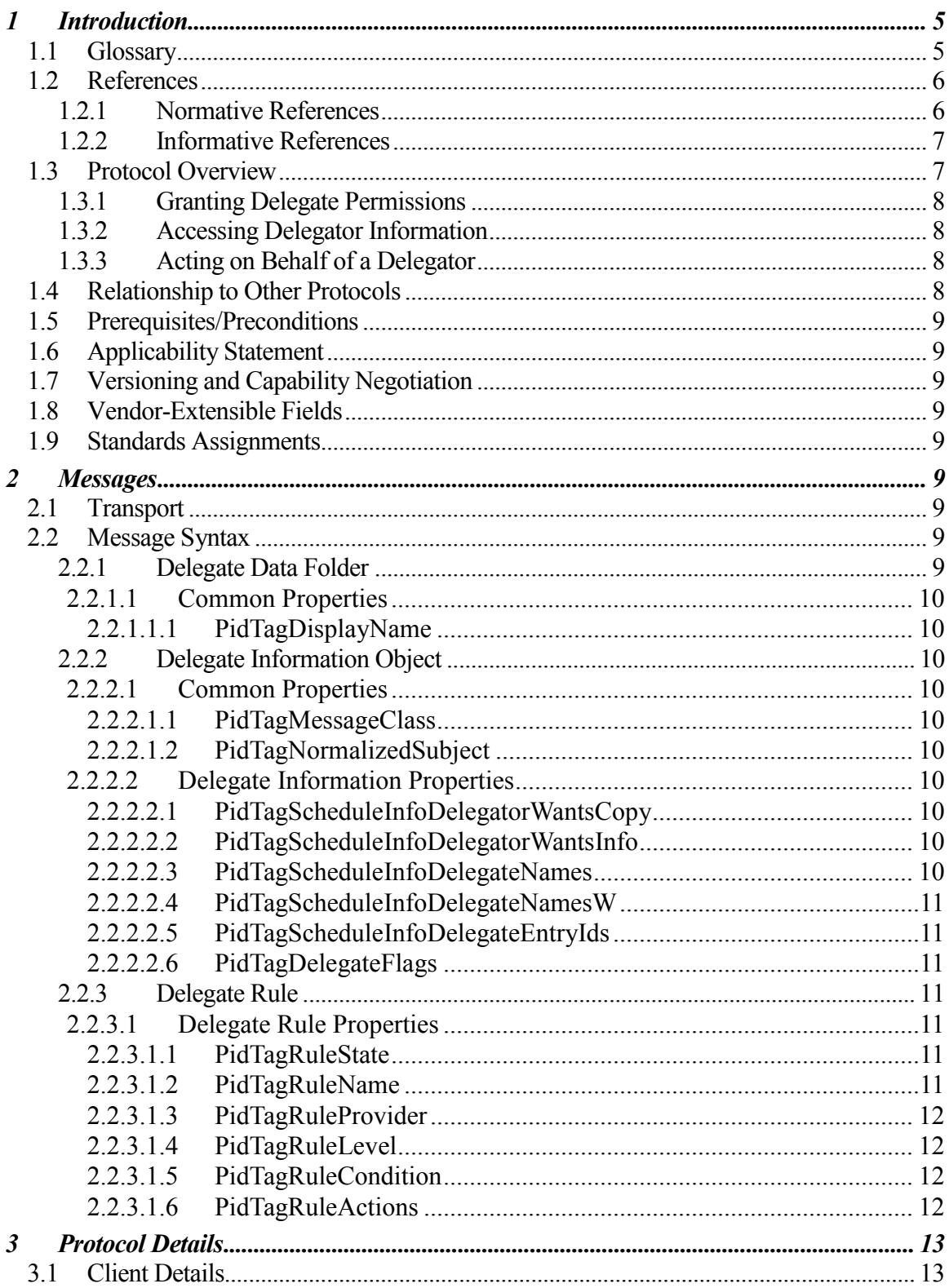

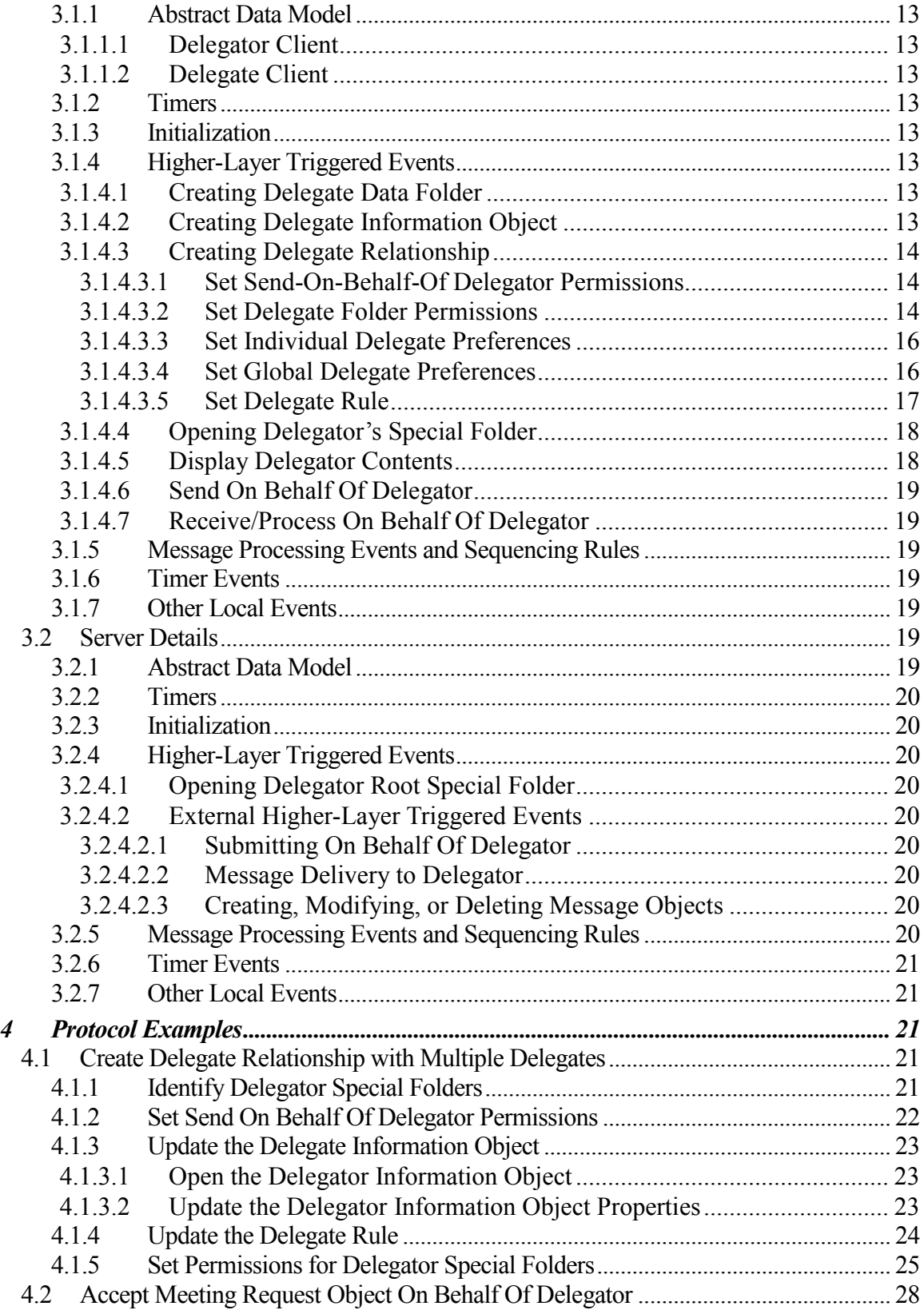

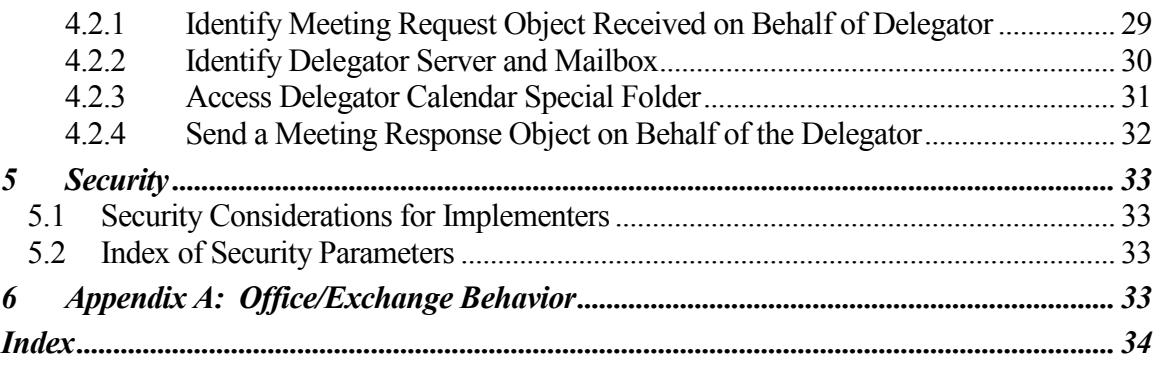

## <span id="page-4-0"></span>**1 Introduction**

This document specifies the Delegate Access Configuration protocol, which allows a user to delegate the responsibility for his or her **mailbox** to another user.

The Delegate Access Configuration protocol defines the following:

- The format to enable a user to send mail on behalf of the delegating user.
- The format to enable a user to receive meeting requests on behalf of the delegating user.
- The format for granting permissions to a user to read from or write to all or part of the delegating user's mailbox.
- The mechanism for accessing the delegating user's mailbox.

#### <span id="page-4-1"></span>*1.1 Glossary*

The following terms are defined in [MS-OXGLOS]:

**Address Book object Calendar object Calendar special folder delegate Delegate Information object EntryID folder ID (FID) folder from properties handle mailbox meeting-related object Meeting Request object Meeting Response object Meeting Update object message ID (MID) Message object property recipient properties restriction remote operation (ROP) rule rule action sender properties server-side rule special folder Task object**

#### **task request Unicode**

The following terms are specific to this document:

- **delegator:** An individual who has granted permissions to a **delegate** to act on his or her behalf.
- **delegate data folder:** A **special folder** that contains the **Delegate Information object**. **delegate rule:** A **server-side rule** used to send mail to **delegates** on behalf of the **delegator**.
- **informational update:** A **Meeting Update object** that includes a change, such as adding agenda details, which does not require attendees to re-respond.
- **Private Message object:** A **Message object** with **properties** indicating that it contains sensitive information.
- **received representing properties:** A group of **properties** that identifies the end user represented by the receiving **mailbox** owner.
- **remote user:** An **Address Book object** known to be from a foreign or remote messaging system. For more information about remote users, see [MS-OXOABK] sections 2.2.3.11 and 2.2.3.12.
- **send on behalf of**: A special permission granted to a **delegate** that allows him or her to send **Message objects** representing the **delegator**.
- **MAY, SHOULD, MUST, SHOULD NOT, MUST NOT:** These terms (in all caps) are used as described in [RFC2119]. All statements of optional behavior use either MAY, SHOULD, or SHOULD NOT.

### <span id="page-5-0"></span>*1.2 References*

#### <span id="page-5-1"></span>**1.2.1 Normative References**

[MS-OXCDATA] Microsoft Corporation, "Data Structures Protocol Specification", June 2008.

[MS-OXCFOLD] Microsoft Corporation, "Folder Object Protocol Specification", June 2008.

[MS-OXCMSG] Microsoft Corporation, "Message and Attachment Object Protocol Specification", June 2008.

[MS-OXCPERM] Microsoft Corporation, "Exchange Access and Operation Permissions Specification", June 2008.

[MS-OXCROPS] Microsoft Corporation, "Remote Operations (ROP) List and Encoding Protocol Specification", June 2008.

[MS-OXCSTOR] Microsoft Corporation, "Store Object Protocol Specification", June 2008.

[MS-OXDISCO] Microsoft Corporation, "Autodiscover HTTP Service Protocol Specification", June 2008.

[MS-OXOABK] Microsoft Corporation, "Address Book Object Protocol Specification", June 2008.

[MS-OXOCAL] Microsoft Corporation, "Appointment and Meeting Object Protocol Specification", June 2008.

[MS-OXOMSG] Microsoft Corporation, "E-mail Object Protocol Specification", June 2008.

[MS-OXOPFFB] Microsoft Corporation, "Public Folder Based Free/Busy Protocol Specification", June 2008.

[MS-OXORULE] Microsoft Corporation, "E-mail Rules Protocol Specification", June 2008.

[MS-OXOSFLD] Microsoft Corporation, "Special Folders Protocol Specification", June 2008.

[MS-OXOTASK] Microsoft Corporation, "Task-Related Objects Protocol Specification", June 2008.

[MS-OXPROPS] Microsoft Corporation, "Exchange Server Protocols Master Property List Specification", June 2008.

[RFC2119] Bradner, S., "Key words for use in RFCs to Indicate Requirement Levels", BCP 14, RFC 2119, March 1997[, http://www.ietf.org/rfc/rfc2119.txt.](http://www.ietf.org/rfc/rfc2119.txt)

#### <span id="page-6-0"></span>**1.2.2 Informative References**

<span id="page-6-1"></span>None.

#### *1.3 Protocol Overview*

The Delegate Access Configuration protocol can be used to allow a **delegator** in an organization to delegate responsibility for several activities that are commonly performed on objects in the delegator's **mailbox**, or a delegator can configure delivery of **Meeting Request objects** directly to the **delegate**.

To allow a delegate to perform these activities, the delegator grants the delegate permissions to the resources required by the activity being performed. After permissions have been granted, the delegate is able to access the delegator's mailbox and complete the desired actions.

#### **1.3.1 Granting Delegate Permissions**

<span id="page-7-0"></span>There are three sets of permissions that are commonly granted to a **delegate**: reviewer, author, and editor. These permissions are set on a specific set of **special folders**. The delegator decides on the level of permissions based on the activities the delegate will be performing, as follows:

- Reviewer permissions give the delegate read-only access to items.
- Author permissions allow the delegate to read all items, create new items, and delete and modify the items that the delegate creates.
- Editor permissions provide full control to the delegate.

Additionally, the delegate can be granted permissions to **send on behalf of** the delegator. This can be useful if the delegate will be responding to **Message objects**, managing **meetingrelated objects**, and/or managing **Task objects**.

### <span id="page-7-1"></span>**1.3.2 Accessing Delegator Information**

To access the delegator's information, a **delegate** will identify and log on to the delegator's **mailbox**. The delegate will then identify the desired **special folder**, open the delegator's special folder, and manipulate items (such as creating or modifying appointments) to complete the task.

#### <span id="page-7-2"></span>**1.3.3 Acting on Behalf of a Delegator**

If the **delegate** desires to send on behalf of the delegator, the delegate sets **properties** on the **Message** object to indicate that it is being sent on behalf of the delegator. The server will then validate that the delegate has the appropriate permissions to send on behalf of the delegator. It is also possible for the delegate to receive **meeting-related objects** on behalf of the delegator. These objects can only be acted on if the delegate has the appropriate permissions to the delegator's **Calendar special folder** and permission to send mail on behalf of the delegator. This is due to the fact that both of these permissions are required to properly process and respond to meeting-related objects.

### <span id="page-7-3"></span>*1.4 Relationship to Other Protocols*

The Delegate Access Configuration protocol depends on the following:

- Message and Attachment Object protocol, as specified in [MS-OXCMSG].
- Folder Object protocol, as specified in [MS-OXCFOLD].
- Exchange Access and Operation Permissions, as specified in [MS-OXCPERM].  $\bullet$
- E-mail Rules protocol, as specified in [MS-OXORULE].
- E-mail Object protocol, as specified in [MS-OXOMSG].

• Address Book Object protocol, as specified in [MS-OXOABK].

## <span id="page-8-0"></span>*1.5 Prerequisites/Preconditions*

In the case of a delegator, this protocol assumes that the client has previously resolved the name of the delegator, logged on to the server, and acquired a **handle** to the **mailbox** of the delegator.

In the case of the **delegate**, this protocol assumes that the messaging client has previously resolved the name of the delegator, as specified in [MS-OXOABK].

## <span id="page-8-1"></span>*1.6 Applicability Statement*

This protocol is implemented when a user wants to manipulate the objects in another user's **mailbox**, send mail on another user's behalf, and/or manage meeting and **task requests** for another user.

## <span id="page-8-2"></span>*1.7 Versioning and Capability Negotiation*

None.

## <span id="page-8-3"></span>*1.8 Vendor-Extensible Fields*

None.

## <span id="page-8-4"></span>*1.9 Standards Assignments*

None.

# <span id="page-8-5"></span>**2 Messages**

### <span id="page-8-6"></span>*2.1 Transport*

This protocol uses the protocols specified in [MS-OXCFOLD], [MS-OXCMSG], [MS-OXCPERM], [MS-OXOMSG], [MS-OXOABK], and [MS-OXORULE] as its underlying transport mechanism.

### <span id="page-8-7"></span>*2.2 Message Syntax*

This protocol uses the structures specified in [MS-OXCDATA] and the **properties** specified in [MS-OXPROPS] as the low-level syntax through which the following property/value pairs are encoded. For more details about the values stored in these properties, see section 3.

### <span id="page-8-8"></span>**2.2.1 Delegate Data Folder**

The **delegate data folder** is a **special folder** residing under the root special folder that contains the **Delegate Information object**.

### **2.2.1.1 Common Properties**

<span id="page-9-0"></span>In addition to standard **folder properties** specified in [MS-OXCFOLD], the **delegate** data folder MUST contain the property listed in the following section.

#### <span id="page-9-1"></span>*2.2.1.1.1 PidTagDisplayName*

This is a **PtypString** property and its value MUST be set to "Freebusy Data".

#### <span id="page-9-2"></span>**2.2.2 Delegate Information Object**

The **Delegate Information object** is special **Message object** used to store **delegate** access settings for a delegator. This Delegate Information object MUST be stored in the delegate data **folder** for the delegator.

Unless otherwise specified, the Delegate Information object adheres to all **property** constraints specified in [MS-OXPROPS] and [MS-OXCMSG]. A Delegate Information object MAY also contain other properties<1>, which are defined in [MS-OXPROPS], but these properties have no impact on the Delegate Access Configuration protocol.

## <span id="page-9-3"></span>**2.2.2.1 Common Properties**

In addition to standard **Message object properties** specified in [MS-OXCMSG], the **Delegate Information object** MUST contain the properties listed in the following sections.

### <span id="page-9-4"></span>*2.2.2.1.1 PidTagMessageClass*

This is a **PtypString** property and its value MUST be set to "IPM.Microsoft.ScheduleData.FreeBusy".

### <span id="page-9-5"></span>*2.2.2.1.2 PidTagNormalizedSubject*

This is a **PtypString** property and its value MUST be set to "LocalFreebusy".

## <span id="page-9-6"></span>**2.2.2.2 Delegate Information Properties**

### <span id="page-9-7"></span>*2.2.2.2.1 PidTagScheduleInfoDelegatorWantsCopy*

This **PtypBoolean** property indicates whether the delegator wants to receive copies of the meeting-related objects that are sent to the **delegate**. This property MUST be set in the **Delegate Information object**.

### <span id="page-9-8"></span>*2.2.2.2.2 PidTagScheduleInfoDelegatorWantsInfo*

This **PtypBoolean** property indicates whether the delegator wants to receive **informational updates**, as specified in [MS-OXOCAL] sections 3.1.4.6.2.1 and 3.1.4.6.4.1. For more details about informational updates, see [MS-OXOCAL] section 1.3.1.5. This **property** MUST be set in the **Delegate Information object**.

## <span id="page-9-9"></span>*2.2.2.2.3 PidTagScheduleInfoDelegateNames*

This **PtypMultipleString** property specifies the names of the **delegates**. Each entry MUST contain the value of the **PidTagDisplayName** property of each delegate's **Address Book object**. For details about the Address Book object, see [MS-OXOABK].

This **property** MAY <2> be accessed and manipulated as a **PtypMultipleString8** property, which can cause a loss of fidelity when converting from **Unicode**.

## <span id="page-10-0"></span>*2.2.2.2.4 PidTagScheduleInfoDelegateNamesW*

This **PtypMultipleString** property specifies the names of the **delegates**. Each entry MUST contain the value of the **PidTagDisplayName** property of each delegate's **Address Book object**. For more details about the Address Book object, see [MS-OXOABK]. This **property** MUST be accessed and manipulated as a **PtypMultipleString** property, preserving the fidelity of **Unicode** information.

## <span id="page-10-1"></span>*2.2.2.2.5 PidTagScheduleInfoDelegateEntryIds*

This **PtypMultipleBinary** property specifies the **EntryIDs** of the **delegates**. Each entry MUST contain the value of the **PidTagEntryId** property of each delegate's **Address Book object**. For more details about the Address Book object, see [MS-OXOABK]. This property MUST be set in the **Delegate Information object**.

### <span id="page-10-2"></span>*2.2.2.2.6 PidTagDelegateFlags*

This **PtypMultipleInteger32** property indicates whether **delegates** can view **Private Message objects**. Each entry of this property MUST be set to one of the following values.

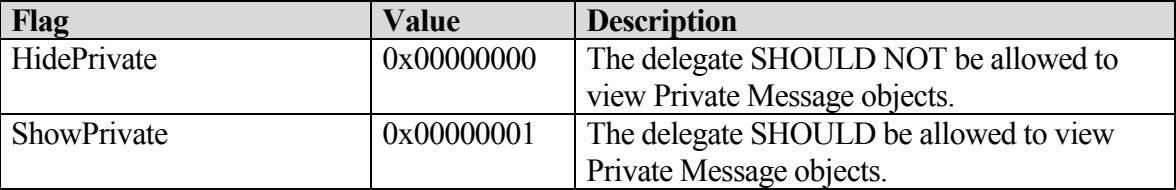

This property MUST be set in the **Delegate Information object**.

### <span id="page-10-3"></span>**2.2.3 Delegate Rule**

To enable calendar workflow scenarios where **delegates** receive copies of **meeting-related objects** that are sent to the delegator, a delegator's client MUST create a specific type of **server-side rule**, as specified in [MS-OXORULE] section 3.1.4.3.

## <span id="page-10-4"></span>**2.2.3.1 Delegate Rule Properties**

The **delegate rule** is specified by setting the properties listed in the following sections.

### <span id="page-10-5"></span>*2.2.3.1.1 PidTagRuleState*

This is a **PtypInteger32** property and its value MUST be set to "0x00000001".

### <span id="page-10-6"></span>*2.2.3.1.2 PidTagRuleName*

This is a **PtypString** property and its value MUST be set to "" (a zero-length string).

#### *2.2.3.1.3 PidTagRuleProvider*

<span id="page-11-0"></span>This is a **PtypString** property and its value MUST be set to "Schedule+ EMS Interface".

#### <span id="page-11-1"></span>*2.2.3.1.4 PidTagRuleLevel*

This is a **PtypInteger32** property and its value MUST be set to "0x00000000".

#### <span id="page-11-2"></span>*2.2.3.1.5 PidTagRuleCondition*

This is a **PtypRestriction** property and its value MUST be set to a **restriction** of type RES AND with the following three sub-clauses:

- 1. A restriction of type RES\_CONTENT that limits a table view to rows that include the string "IPM.Schedule.Meeting" in the **PidTagMessageClass** property column. The level of precision, which is specified in the **FuzzyLevelLow** field of the **ContentRestriction** structure, is set to FL\_PREFIX.
- 2. A restriction of type RES\_NOT with the following sub-clause:
	- i) A restriction of type RES\_EXIST that specifies the **PidTagDelegatedByRule** property.
- 3. A restriction of type RES\_OR with the following two sub-clauses:
	- i) A restriction of type RES\_NOT with the following sub-clause:
		- (1) A restriction of type RES\_EXIST that specifies the **PidTagSensitivity** property.
	- ii) A restriction of type RES\_PROPERTY that specifies a comparison of the value of the **PidTagSensitivity** property to the value "Private" ("0x00000002"). The relationship operator, which is specified in the **RelOp** field of the **PropertyRestriction** structure, is set to RELOP\_NE.

For more details about restrictions, see [MS-OXCDATA] section 2.14.

#### <span id="page-11-3"></span>*2.2.3.1.6 PidTagRuleActions*

This **PtypRuleAction** property specifies the **delegate's rule actions** , which are used to:

- 1. Send copies of **meeting-related objects** to delegates. Use the OP\_DELEGATE action, as specified in [MS-OXORULE] section 2.2.5.1.3.4.
- 2. Delete the delegator's copy of meeting-related objects. Use the OP\_DELETE action, as specified in [MS-OXORULE] section 2.2.5.1.3.7.

Section[s 3.1.4.3.2.1](#page-14-0) an[d 3.1.4.3.4](#page-15-1) specify when these actions MUST be specified in the delegate rule. For more details about rule actions, see [MS-OXORULE] section 2.2.5.

# <span id="page-12-0"></span>**3 Protocol Details**

#### <span id="page-12-1"></span>*3.1 Client Details*

#### <span id="page-12-2"></span>**3.1.1 Abstract Data Model**

This section describes a conceptual model of possible data organization that an implementation maintains to participate in this protocol. The described organization is provided to facilitate the explanation of how the protocol behaves. This document does not mandate that implementations adhere to this model as long as their external behavior is consistent with that described in this document.

### <span id="page-12-3"></span>**3.1.1.1 Delegator Client**

A **delegator** client is used by a delegator to establish delegation relationships with one or more **delegates**, and is used to store delegator preferences in the **Delegate Information object**.

### <span id="page-12-4"></span>**3.1.1.2 Delegate Client**

A **delegate** client is used to perform actions on behalf of the delegator. To perform these actions, the delegate client will:

- Access the delegator's **mailbox** to create, modify, or delete objects.
- Honor preferences stored by the delegator client in the **Delegate Information object**.
- Send **Message objects** on behalf of the delegator**.**  $\bullet$

#### <span id="page-12-5"></span>**3.1.2 Timers**

None.

#### <span id="page-12-6"></span>**3.1.3 Initialization**

None.

#### <span id="page-12-7"></span>**3.1.4 Higher-Layer Triggered Events**

### <span id="page-12-8"></span>**3.1.4.1 Creating Delegate Data Folder**

The client for a delegator MUST create the **delegate data folder** under the delegator's root **special folder**.

In addition, the **EntryID** for the delegate data folder is stamped in the **PidTagFreeBusyEntryIds** property, as specified in [MS-OXOPFFB] section 2.2.2.1.

## <span id="page-12-9"></span>**3.1.4.2 Creating Delegate Information Object**

The client for a delegator MUST create the **Delegate Information object** under the delegator's **delegate** data **folder**.

In addition, the **EntryID** for the Delegate Information object is stamped in the **PidTagFreeBusyEntryIds** property, as specified in [MS-OXOPFFB] section 2.2.2.1.

# <span id="page-13-0"></span>**3.1.4.3 Creating Delegate Relationship**

The client for a **delegator** establishes the **delegate** relationship by setting permissions and individual preferences for delegates, as well as setting global delegate preferences. A client for the delegator accomplishes this by performing the following steps, as specified in sections 3.1.4.3.1 through 3.1.4.3.5.

## <span id="page-13-1"></span>*3.1.4.3.1 Set Send-On-Behalf-Of Delegator Permissions*

The delegator's client SHOULD grant **send-on-behalf-of** permissions to every **delegate** <3>. This is accomplished by adding the value of the **PidTagEntryId** property of the delegate's **Address Book object** to the **PidTagAddressBookPublicDelegates** property of the delegator's address book container, as specified by [MS-OXOABK]. A client MAY<4> support delegation for a **remote user** if it indicates that it supports sharing of the delegator's information. The remote user supports sharing of the delegator's information if the remote user's Address Book object has bit S set in the **PidTagDisplayTypeEx** property, as specified in [MS-OXOABK] section 2.2.3.12.

## <span id="page-13-2"></span>*3.1.4.3.2 Set Delegate Folder Permissions*

The following table specifies roles supported by this protocol. Roles are a specific set of flags for the value of the **PidTagMemberRights** property, which is used when setting **folder** permissions, as specified in [MS-OXCPERM] section 2.2.1.6.

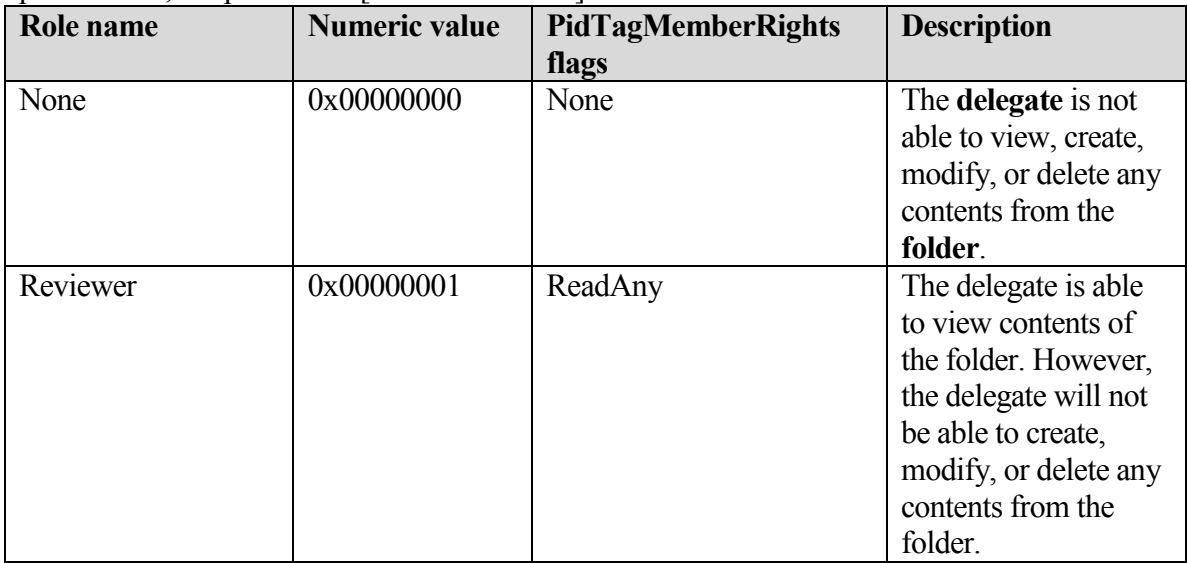

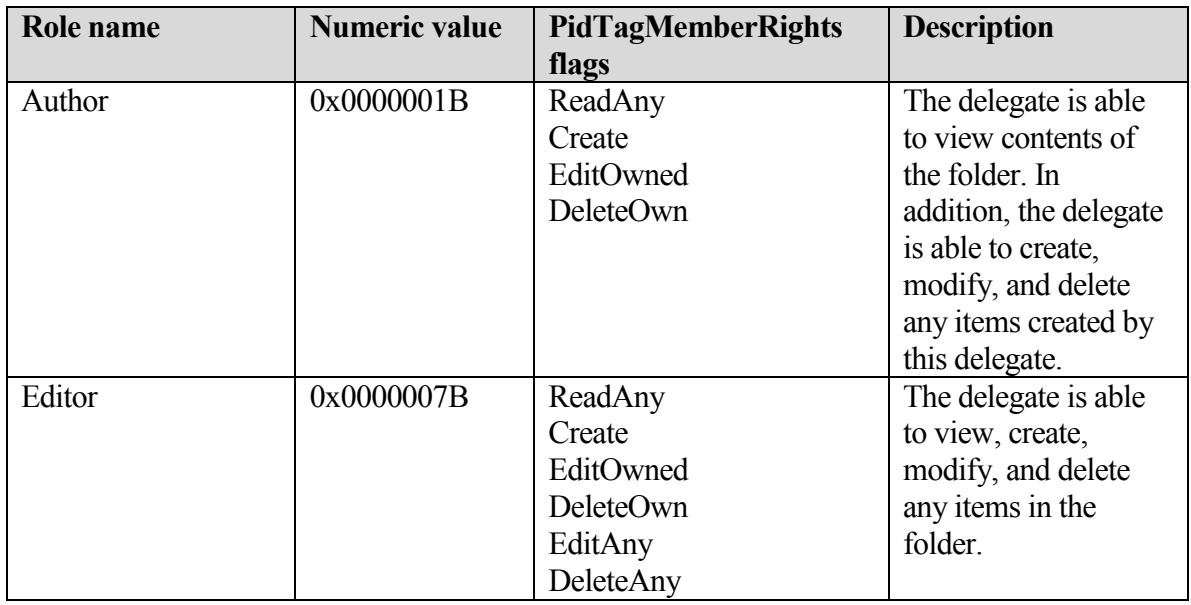

The delegator client MUST specify a role for each of the following **special folders**, as specified in [MS-OXOSFLD]:

- Calendar
- $\bullet$  Inbox
- Tasks
- Contacts
- Notes
- Journal

The delegator **special folders** listed in the following sections have additional constraints.

#### <span id="page-14-0"></span>**3.1.4.3.2.1 Additional Constraints for Calendar Folder**

If a **delegate** will process **meeting-related objects** on behalf of the delegator, a client MUST:

- 1. Grant, to the delegate, the Author or Editor role on the delegator's **Calendar special folder**, as specified in [MS-OXCPERM] section 3.1.4.2. Note: Granting the Author role will allow the delegate to act only on new **Message objects** or those created by the same delegate.
- 2. Grant, to the delegate, the Editor role on the delegate data **folder**, as specified in [MS-OXCPERM] section 3.1.4.2. Note: If the delegate data folder doesn't exist, the client for the delegator MUST create it.

Additionally, if a delegate will receive meeting-related objects on behalf of the delegator, a client MUST:

- 1. Grant, to the delegate, the Editor role on the delegator's Calendar special folder, as specified in [MS-OXCPERM] section 3.1.4.2.
- 2. Grant **send-on-behalf-of** permissions to the delegate.
- 3. Add the OP\_DELEGATE action, including all delegates that will receive meetingrelated objects on behalf the delegator. The OP\_DELEGATE action is specified in [MS-OXORULE] section 2.2.5.1.3.4.

#### **3.1.4.3.2.2 Additional Constraints for the Tasks Folder**

If a **delegate** will process **task requests** on behalf of the delegator, a client MUST:

- 1. Grant, to the delegate, the Author or Editor role on the delegator's Task **special folder**, as specified in [MS-OXOPERM] section 3.1.4.2. Note: Granting the Author role will allow the delegate to act only on new items or ones created by the same delegate.
- 2. Grant **send-on-behalf-of** permissions to the delegate.

### <span id="page-15-0"></span>*3.1.4.3.3 Set Individual Delegate Preferences*

For each **delegate** being specified, the client for the delegator MUST:

- 1. Specify the delegate's name, using the value of the **PidTagDisplayName** property for the **Address Book object** of the delegate. This MAY<5> be specified as an entry in the **PidTagScheduleInfoDelegateNames** property, or it MAY<6> be specified as an entry in the **PidTagScheduleInfoDelegateNamesW** property. A client SHOULD specify both **PidTagScheduleInfoDelegateNames** and **PidTagScheduleInfoDelegateNamesW** information for highest fidelity; otherwise a client MUST specify all delegates using the same **property** (either all in **PidTagScheduleInfoDelegateNames** or all in **PidTagScheduleInfoDelegateNamesW**).
- 2. Specify the value of the **PidTagEntryId** property for the Address Book object of the delegate as an entry in the **PidTagScheduleInfoDelegateEntryIds** property.
- 3. Specify whether the delegate can view the delegator's private **Message objects** as an entry in the **PidTagDelegateFlags** property. This preference is applicable to all **folder**s for which the delegate has a role of Reviewer, Author, or Editor.

Note: Because each multiple-valued property specified above MUST have one entry for each delegate, they are correlated by their index into these multiple-valued properties, and are only valid if an entry is present for all three properties.

### <span id="page-15-1"></span>*3.1.4.3.4 Set Global Delegate Preferences*

The following preferences are specific to Calendar workflows, and are applicable to all **delegates**. These preferences are used in conjunction with **rules**, and allow a delegator to have greater control over which **meeting-related objects** are delivered to the delegator, the delegate, or both.

For more details about Calendar workflows, see [MS-OXOCAL].

#### **3.1.4.3.4.1 Set the PidTagScheduleInfoDelegatorWantsCopy Property**

The value of this property MUST be set to "0x01" in the following cases:

- A delegator wants to receive **meeting-related objects**.
- No **delegate**s will receive meeting-related objects on behalf of the delegator.

Otherwise, the value MUST be set to "0x00".

The OP\_DELETE action MUST NOT be present when this **property** has a value of "0x01". The value of this property MUST be set to "0x01" if the value of the

**PidTagScheduleInfoDelegatorWantsInfo** property is set to "0x01".

The delegator MUST add the OP\_DELETE action, as specified in [MS-OXORULE] section  $2.2.5.1.3.7$ , when this property has a value of "0x00".

For more information about how this property is used, see [MS-OXOCAL] section 3.1.4.

#### **3.1.4.3.4.2 Set the PidTagScheduleInfoDelegatorWantsInfo Property**

The value of this **property** MUST be set to "0x01" when a delegator wants to receive informational updates, as specified in [MS-OXOCAL] section 3.1.4.6.2.1. Otherwise, it MUST be set to "0x00".

The value of this property MUST be set to "0x00" if the value of property

**PidTagScheduleInfoDelegatorWantsCopy** is set to "0x00".

For more information about how this property is used, see [MS-OXOCAL] section 3.1.4. The following table illustrates valid combinations of the

#### **PidTagScheduleInfoDelegatorWantsCopy** (WC) and

**PidTagScheduleInfoDelegatorWantsInfo** (WI) properties:

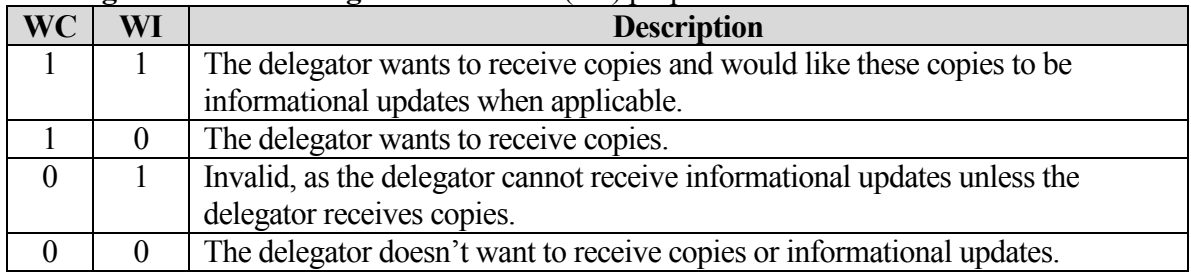

### <span id="page-16-0"></span>*3.1.4.3.5 Set Delegate Rule*

The client for the delegator MUST create or update the **delegate rule**, which is specified in section [2.2.3,](#page-10-3) if, while creating the delegate relationship:

- 1. Any delegate will be receiving **Meeting-Request objects** on behalf of the delegator, as this adds the OP\_DELEGATE action to the delegate rule.
- 2. The delegator has elected not to receive copies of Meeting Request objects, as this adds the OP\_DELETE action to the delegate rule.

## <span id="page-17-0"></span>**3.1.4.4 Opening Delegator's Special Folder**

To open a **special folder** belonging to a delegator, the client for the **delegate** MUST use the following steps:

- 1. Identify and establish a connection to the delegator's server.
- 2. Identify and log on to the delegator's **mailbox**.
- 3. Identify and open the delegator's special folder.

The delegate's client uses properties from the **Address Book object** that represents the delegator to identify the delegator's server and mailbox.

If the Address Book object has a value in the **PidTagAddressBookHomeMessageDatabase** property, this value MUST be used to identify the delegator's server. Otherwise, if the delegator is a **remote user**, the client MAY<7> use the delegate's own server and let the Autodiscover HTTP Service protocol **handle** redirection to the correct server [MS-OXDISCO]. A remote user can be identified by examining the **PidTagDisplayType** property of the user's Address Book object. If the **PidTagDisplayType** property has the value DT\_REMOTE\_MAILUSER, then the delegate is a remote user. For more information about the **PidTagDisplayType** property, see [MS-OXOABK] section 2.2.3.11.

If the Address Book object has a valid **PidTagAddressBookProxyAddresses** property and this **property** contains "MAILBOX" or "EX", then one of these strings MUST be used, in the following order, to identify the delegator's mailbox.:

- 1. The "MAILBOX" entry, if present.
- 2. The "EX" entry, if present.

If the Address Book object doesn't contain a valid **PidTagAddressBookProxyAddresses** property, or this property doesn't contain "MAILBOX" or "EX" entries, then the mailbox MUST be identified by the value of the **PidTagEmailAddress** property.

After establishing a connection to the server, the client uses **RopLogon** to connect to the delegator's private mailbox with HOME\_LOGON and TAKE\_OWNERSHIP flags, as specified in [MS-OXCSTOR] section 2.2.1.1.

After the client has logged on to the delegator's mailbox, the delegate's client identifies the desired **special folder** within the delegator's mailbox, as specified in [MS-OXCSTOR] or [MS-OXOSFLD].

The client uses **RopOpenFolder** to open the delegator's special folder as specified in [MS-OXCFOLD] section 2.2.1.

# <span id="page-17-1"></span>**3.1.4.5 Display Delegator Contents**

The client for a **delegate** SHOULD NOT show private **Message objects** of the delegator unless the **PidTagDelegateFlags** property for the delegate has a value of "ShowPrivate", indicating that the delegator wants to make private Message objects visible.

## **3.1.4.6 Send On Behalf Of Delegator**

<span id="page-18-0"></span>When sending **Message objects** on behalf of the delegator, the client of the **delegate** MUST populate **from properties**, as specified in [MS-OXOMSG] section 3.1.1.2.1, with information from the delegator.

## <span id="page-18-1"></span>**3.1.4.7 Receive/Process On Behalf Of Delegator**

The client for a **delegate** can identify that a **Message object** has been received on behalf of the delegator when the **received representing properties** are present and different than the **recipient properties**. For more details about recipient properties, see [MS-OXOMSG] section 3.1.1.2.2.1.

If received representing properties are present, these MUST take precedence over recipient properties to identify the delegator **Address Book object**.

When the client for a delegate is processing a meeting-related object received on behalf of a delegator, the client for the delegate MUST create or access the corresponding **Calendar object** in the delegator's **special folder**. For more details about processing a meeting-related object, see [MS-OXOCAL].

When the client for a delegate is processing a **task request** on behalf of a delegator, the client for the delegate MUST create the corresponding **Task object** in the delegator's special folder. For more details about processing a task request, see [MS-OXOTASK].

#### <span id="page-18-2"></span>**3.1.5 Message Processing Events and Sequencing Rules**

None.

#### <span id="page-18-3"></span>**3.1.6 Timer Events**

None.

#### <span id="page-18-4"></span>**3.1.7 Other Local Events**

None.

### <span id="page-18-5"></span>*3.2 Server Details*

#### <span id="page-18-6"></span>**3.2.1 Abstract Data Model**

This section describes a conceptual model of possible data organization that an implementation maintains to participate in this protocol. The described organization is provided to facilitate the explanation of how the protocol behaves. This document does not mandate that implementations adhere to this model as long as their external behavior is consistent with that described in this document.

This protocol is primarily client driven; however, the server plays an important role in ensuring that **delegate** scenarios are possible, which is accomplished mostly by implementing underlying protocols. As such, the abstract data model for this protocol is not significantly different than that of its underlying protocols.

#### **3.2.2 Timers**

<span id="page-19-0"></span>None.

#### <span id="page-19-1"></span>**3.2.3 Initialization**

None.

#### <span id="page-19-2"></span>**3.2.4 Higher-Layer Triggered Events**

#### <span id="page-19-3"></span>**3.2.4.1 Opening Delegator Root Special Folder**

The server MUST provide read access to a delegator's root **special folder** and its **properties**, as the **delegate** will need to obtain the **FID** for the delegator's special folders, as specified in [MS-OXOSFLD].

## <span id="page-19-4"></span>**3.2.4.2 External Higher-Layer Triggered Events**

This section specifies higher-layer triggered events implemented in external protocols that are required for scenarios in this protocol.

#### <span id="page-19-5"></span>*3.2.4.2.1 Submitting On Behalf Of Delegator*

For non-meeting related objects, a server MUST validate that the **delegate**, which is specified in **sender properties**, has access to send-on-behalf-of the delegator, which is specified in **from properties**. For more details about sender properties and from properties, see [MS-OXOMSG] section 3.1.1.2.

#### <span id="page-19-6"></span>*3.2.4.2.2 Message Delivery to Delegator*

A server MUST process the **delegate rule** when present, as specified in [MS-OXORULE]. When present, the delegator's **rule actions** accomplish the following:

- The OP\_DELEGATE action ensures that **meeting-related objects** are delivered to the  $\bullet$ **delegate**, and that these meeting-related objects are on behalf of the delegator, who is identified by **received representing properties**.
- The OP DELETE action ensures that the delegator does not receive unwanted **Meeting Request objects.**

#### <span id="page-19-7"></span>*3.2.4.2.3 Creating, Modifying, or Deleting Message Objects*

When a **delegate** attempts to create, modify, or delete a **Message object** that resides in the delegator **mailbox**, a server MUST ensure that the delegate has sufficient permissions [MS-OXCPERM].

Additionally, a server MUST track the creator and last modifier of any Message object as specified in [MS-OXCMSG].

#### <span id="page-19-8"></span>**3.2.5 Message Processing Events and Sequencing Rules**

None.

#### **3.2.6 Timer Events**

<span id="page-20-0"></span>None.

#### <span id="page-20-1"></span>**3.2.7 Other Local Events**

None.

# <span id="page-20-2"></span>**4 Protocol Examples**

#### <span id="page-20-3"></span>*4.1 Create Delegate Relationship with Multiple Delegates*

The following example shows the **ROP** traces for the delegator named "delegator1" creating a relationship with the **delegate** named "delegate1" and the delegate named "delegate2". The ROP traces in this example are truncated to more easily illustrate ROP information that is specific to this protocol.

This example highlights the following steps when setting up the delegate relationship:

- 1. Identifying delegator **special folders**.
- 2. Setting send-on-behalf-of delegator permissions.
- 3. Updating the **Delegate Information object**.
- 4. Updating the delegate rule.
- 5. Setting permissions for delegator special folders.

#### <span id="page-20-4"></span>**4.1.1 Identify Delegator Special Folders**

To identify the delegator **special folders**, the client will log on to the delegator **mailbox** and query for the special folder **properties** from the Inbox special folder, which is provided in response to the **RopLogon** request. For more information about **ROPs**, see [MS-OXCROPS].

```
RopLogon
    ROPid: 0xFE
    LogonFlags: 0x01 Private 
   OpenFlags: 0x0100040C HOME LOGON TAKE OWNERSHIP NO MAIL CLI WITH PER MDB FIX
    Private Logon LegacyDN: /o=First Organization/ou=Exchange Administrative 
Group (FYDIBOHF23SPDLT)/cn=Recipients/cn=delegator1
RopLogon
    ROPid: 0xFE
    FolderArray:
 …
        FolderID 4: 0001-00174ea8cd9d IPM subtree
        FolderID 5: 0001-00174ea8cda0 Inbox
        FolderID 6: 0001-00174ea8cda1 Outbox
 …
RopOpenFolder
    ROPid: 0x02
    FID: 0001-00174ea8cda0
RopOpenFolder
    ROPid: 0x02
    HandleIndex: 1 (HSOT=0x00000085)
    ReturnValue: ecNone (success) (0x00000000)
RopGetPropertiesSpecific
```
 ROPid: 0x07  **HandleIndex: 2 (HSOT=0x00000085)** ReturnValue: ecNone (success) (0x00000000) PropCount: 29 … 0x36D00102 PidTagIpmAppointmentEntryId PtypBinary 46 Bytes 0000: 00 00 00 00 C3 E1 78 57-96 52 CE 46 A3 53 B3 E0 ......xW.R.F.S.. 0010: 7F 9B 97 BC 01 00 8B 8D-B1 82 AF 2E D0 48 93 47 .............H.G 0020: 07 ED 54 48 84 0F **00 17-4E A8 9C 98** 00 00 ..TH....N..... 0x36D10102 PidTagIpmContactEntryId PtypBinary 46 Bytes 0000: 00 00 00 00 C3 E1 78 57-96 52 CE 46 A3 53 B3 E0 ......xW.R.F.S.. 0010: 7F 9B 97 BC 01 00 8B 8D-B1 82 AF 2E D0 48 93 47 .............H.G 0020: 07 ED 54 48 84 0F **00 17-4E A8 9C 99** 00 00 ...TH....N.....<br>D20102 PidTagIpmJournalEntryId PtypBinary 46 Bytes 0x36D20102 PidTagIpmJournalEntryId 0000: 00 00 00 00 C3 E1 78 57-96 52 CE 46 A3 53 B3 E0 ......xW.R.F.S.. 0010: 7F 9B 97 BC 01 00 8B 8D-B1 82 AF 2E D0 48 93 47 .............H.G 0020: 07 ED 54 48 84 0F **00 17-4E A8 9C 9B** 00 00 ..TH....N..... 0x36D30102 PidTagIpmNoteEntryId PtypBinary 46 Bytes 0000: 00 00 00 00 C3 E1 78 57-96 52 CE 46 A3 53 B3 E0 ......xW.R.F.S.. 0010: 7F 9B 97 BC 01 00 8B 8D-B1 82 AF 2E D0 48 93 47 .............H.G 0020: 07 ED 54 48 84 0F **00 17-4E A8 9C 9C** 00 00 ..TH....N..... 0x36D40102 PidTagIpmTaskEntryId PtypBinary 46 Bytes 0000: 00 00 00 00 C3 E1 78 57-96 52 CE 46 A3 53 B3 E0 ......xW.R.F.S.. 0010: 7F 9B 97 BC 01 00 8B 8D-B1 82 AF 2E D0 48 93 47 .............H.G 0020: 07 ED 54 48 84 0F **00 17-4E A8 9C 9D** 00 00 ...TH....N..... 0x36E41102 PidTaqFreeBusyEntryIds PtypMultipleBinary PtypMultipleBinary[0] (0 bytes): PtypMultipleBinary[1] (70 bytes): 0000: 00 00 00 00 C3 E1 78 57-96 52 CE 46 A3 53 B3 E0 ...... xW.R.F.S.. 0010: 7F 9B 97 BC 07 00 8B 8D-B1 82 AF 2E D0 48 93 47 .............H.G 0020: 07 ED 54 48 84 0F 00 17-4E A8 9C D4 00 00 8B 8D ..TH....N....... 0030: B1 82 AF 2E D0 48 93 47-07 ED 54 48 84 0F **00 17** .....H.G..TH.... 0040: **4E A8 E7 68** 00 00 N.h. PtypMultipleBinary[2] (0 bytes): PtypMultipleBinary[3] (46 bytes): 0000: 00 00 00 00 C3 E1 78 57-96 52 CE 46 A3 53 B3 E0 ...... XW.R.F.S.. 0010: 7F 9B 97 BC 01 00 8B 8D-B1 82 AF 2E D0 48 93 47 .............H.G 0020: 07 ED 54 48 84 0F **00 17-4E A8 9C D4** 00 00 ..TH....N..... …

#### <span id="page-21-0"></span>**4.1.2 Set Send On Behalf Of Delegator Permissions**

Then, the delegator will set send-on-behalf-of permissions by using the **NspiModLinkAtt** method, as specified in [MS-OXOABK] section 2.2.5. NspiModLinkAtt

```
 0x8015000D PidTagAddressBookPublicDelegates
 …
    PtypMultipleBinary
         PtypMultipleBinary[0] (128 bytes):
            0000: 00 00 00 00 DC A7 40 C8-C0 42 10 1A B4 B9 08 00 ......@..B......
            0010: 2B 2F E1 82 01 00 00 00-00 00 00 00 2F 6F 3D 46 +/........../o=F
            0020: 69 72 73 74 20 4F 72 67-61 6E 69 7A 61 74 69 6F irst Organizatio
             0030: 6E 2F 6F 75 3D 45 78 63-68 61 6E 67 65 20 41 64 n/ou=Exchange Ad
             0040: 6D 69 6E 69 73 74 72 61-74 69 76 65 20 47 72 6F ministrative Gro
             0050: 75 70 20 28 46 59 44 49-42 4F 48 46 32 33 53 50 up (FYDIBOHF23SP
            0060: 44 4C 54 29 2F 63 6E 3D-52 65 63 69 70 69 65 6E DLT)/cn=Recipien
            0070: 74 73 2F 63 6E 3D 64 65-6C 65 67 61 74 65 32 00 ts/cn=delegate2.
         PtypMultipleBinary[1] (128 bytes):
           0000: 00 00 00 00 DC A7 40 C8-C0 42 10 1A B4 B9 08 00 ......@..B......
```
…

 0010: 2B 2F E1 82 01 00 00 00-00 00 00 00 2F 6F 3D 46 +/........../o=F 0020: 69 72 73 74 20 4F 72 67-61 6E 69 7A 61 74 69 6F irst Organizatio 0030: 6E 2F 6F 75 3D 45 78 63-68 61 6E 67 65 20 41 64 n/ou=Exchange Ad 0040: 6D 69 6E 69 73 74 72 61-74 69 76 65 20 47 72 6F ministrative Gro 0050: 75 70 20 28 46 59 44 49-42 4F 48 46 32 33 53 50 up (FYDIBOHF23SP 0060: 44 4C 54 29 2F 63 6E 3D-52 65 63 69 70 69 65 6E DLT)/cn=Recipien 0070: 74 73 2F 63 6E 3D 64 65-6C 65 67 61 74 65 31 00 ts/cn=delegate1.

#### **4.1.3 Update the Delegate Information Object**

<span id="page-22-0"></span>…

There are two steps necessary to update the **Delegate Information object**: opening the object and updating the **properties**.

#### <span id="page-22-1"></span>**4.1.3.1 Open the Delegator Information Object**

The client will open the **Delegate Information object** by using the **MID** and the **FID**, which are the first entry and the fourth entry, respectively. in the **PidTagFreeBusyEntryIds** property. The value of the **NormalizedSubject** field (in the **RopOpenMessage** response) can be examined to determine whether the intended object has been opened. In this case, the value is "LocalFreebusy", verifying that the operation opened the correct object.

```
RopOpenMessage
    ROPid: 0x03
    FolderId: 0001-00174ea89cd4
    OpenModeFlags: 0x03 BestAccess rights
    MessageID: 0001-00174ea8e768
RopOpenMessage
    ROPid: 0x03
     HandleIndex: 1 (HSOT=0x00000062)
     ReturnValue: ecNone (success) (0x00000000)
     NormalizedSubject: LocalFreebusy
```
#### <span id="page-22-2"></span>**4.1.3.2 Update the Delegator Information Object Properties**

The client will update the **PidTagScheduleInfoDelegatorWantsCopy** property and the **PidTagScheduleInfoDelegatorWantsInfo** property with the delegator global settings. In this case, the **delegate** does want copies of meeting-related objects, and would prefer to receive informational meeting-related objects if the client supports this workflow.

In addition, the delegator will update the **PidTagScheduleInfoDelegateNamesW**, **PidTagScheduleInfoDelegateEntryIds**, and **PidTagDelegateFlags** properties for each delegate. "delegate2" is stored in the first entry of these multiple-valued properties, and "delegate1" is stored in the second entry of these multiple-valued properties. The delegator is only allowing "delegate2" to see private **Message objects**. The "delegate2" preferences, as well as global delegator preferences, are highlighted.

```
RopSetProperties
    ROPid: 0x0A
    HandleIndex: 0 (HSOT=0x00000062)
    PropCount: 12 (0x0C)
 …
        0x6842000B PidTagScheduleInfoDelegatorWantsCopy PtypBoolean 0x01 (TRUE)
        0x684A101F PidTagScheduleInfoDelegateNamesW PtypMultipleString
```

```
 PtypMultipleString[0]:delegate2
             PtypMultipleString[1]:delegate1
         0x68451102 PidTagScheduleInfoDelegateEntryIds PtypMultipleBinary 
            PtypMultipleBinary[0] (128 bytes):
            0000: 00 00 00 00 DC A7 40 C8-C0 42 10 1A B4 B9 08 00 ......@..B......
            0010: 2B 2F E1 82 01 00 00 00-00 00 00 00 2F 6F 3D 46 +/........../o=F
            0020: 69 72 73 74 20 4F 72 67-61 6E 69 7A 61 74 69 6F irst Organizatio
            0030: 6E 2F 6F 75 3D 45 78 63-68 61 6E 67 65 20 41 64 n/ou=Exchange Ad
            0040: 6D 69 6E 69 73 74 72 61-74 69 76 65 20 47 72 6F ministrative Gro
            0050: 75 70 20 28 46 59 44 49-42 4F 48 46 32 33 53 50 up (FYDIBOHF23SP
            0060: 44 4C 54 29 2F 63 6E 3D-52 65 63 69 70 69 65 6E DLT)/cn=Recipien
            0070: 74 73 2F 63 6E 3D 64 65-6C 65 67 61 74 65 32 00 ts/cn=delegate2.
            PtypMultipleBinary[1] (128 bytes):
           0000: 00 00 00 00 DC A7 40 C8-C0 42 10 1A B4 B9 08 00 ......@..B......
            0010: 2B 2F E1 82 01 00 00 00-00 00 00 00 2F 6F 3D 46 +/........../o=F
            0020: 69 72 73 74 20 4F 72 67-61 6E 69 7A 61 74 69 6F irst Organizatio
            0030: 6E 2F 6F 75 3D 45 78 63-68 61 6E 67 65 20 41 64 n/ou=Exchange Ad
            0040: 6D 69 6E 69 73 74 72 61-74 69 76 65 20 47 72 6F ministrative Gro
            0050: 75 70 20 28 46 59 44 49-42 4F 48 46 32 33 53 50 up (FYDIBOHF23SP
            0060: 44 4C 54 29 2F 63 6E 3D-52 65 63 69 70 69 65 6E DLT)/cn=Recipien
            0070: 74 73 2F 63 6E 3D 64 65-6C 65 67 61 74 65 31 00 ts/cn=delegate1.
        0x686B1003 PidTagDelegateFlags PtypMultipleInteger32
            PtypMultipleInteger32[0]: 0
             PtypMultipleInteger32[1]: 1
        0x684B000B PidTagScheduleInfoDelegatorWantsInfo PtypBoolean 0x01 (TRUE)
 …
RopSaveChangesMessage
    ROPid: 0x0C
    LogonIndex: 0
    HandleIndex: 0 (HSOT=0x00000062)
    SaveOptions: 0x0A KeepOpenReadWrite DelayedCall
```
#### <span id="page-23-0"></span>**4.1.4 Update the Delegate Rule**

The delegator's client will update the **delegate rule** on the receive **folder** rule by using **RopModifyRules**, as specified in [MS-OXORULE] section 2.2.1. Given the actions, only "delegate1" will be receiving meeting-related objects on behalf of the delegator.

```
RopGetReceiveFolder
     ROPid: 0x27
     HandleIndex: 0 (HSOT=0x0000006f)
     ReturnValue: ecNone (success) (0x00000000)
     FID: 0001-00174ea8cda0
RopOpenFolder
     ROPid: 0x02
     HandleIndex: 0 (HSOT=0x0000006f)
     FID: 0001-00174ea8cda0
     OpenModeFlags: 0x00 ReadOnly 
RopOpenFolder
     ROPid: 0x02
     HandleIndex: 2 (HSOT=0x00000058)
    ReturnValue: ecNone (success) (0x00000000)
RopModifyRules
     ROPid: 0x41
     HandleIndex: 0 (HSOT=0x00000058)
    ModifyRulesFlags: 0x01 ROWLIST_REPLACE 
    RulesCount: 1
Parsing row: 1
     RuleModificationFlag: 0x01 ROW_ADD
```

```
 PropCount: 8 (0x08)
 0x66760003 PidTagRuleSequence PtypInteger32 0x00000000 (0)
 0x66770003 PidTagRuleState PtypInteger32 Flags: 0x00000001 ST_ENABLED 
    0x667900FD PidTagRuleCondition PtypRestriction Linked Restriction
        Linked Restriction:
        ConditionType: 0x00 RES_AND:
            NoOfConditions: 3 restrictions
            ConditionType: 0x03 RES_CONTENT:
                FuzzyLevel: 0x00000002 FL_PREFIX 
               0x001A001F PidTagMessageClass PtypString
                   IPM.Schedule.Meeting
            ConditionType: 0x02 RES_NOT
               Linked Restriction:
               ConditionType: 0x08 RES_EXIST:
                   PropertyTag: 0x3FE3000B PidTagDelegatedByRule
               ConditionType: 0x01 RES_OR:
                   NoOfConditions: 2 restrictions
                  ConditionType: 0x02 RES_NOT
                       Linked Restriction:
                      ConditionType: 0x08 RES_EXIST:
                           PropertyTag: 0x00360003 PidTagSensitivity
                   ConditionType: 0x04 RES_PROPERTY:
                       RelationalOperator: 0x05 RELOP_NE
                       0x00360003 PidTagSensitivity PtypInteger32
                           Flags: 0x00000002 SENSITIVITY_PRIVATE
   0x668000FE PidTagRuleActions PtypRuleAction
        NoOfActions: 0x0001 (1)
        Parsing action 1
        ActionType: 0x08 OP_DELEGATE
        Parsing action data:
        RecipientCount: 0x0001 (1)
        Recipient 1:
        PropCount: 12 (0x0C)
        0x0FFF0102 PidTagEntryId PtypBinary 128 Bytes
            0000: 00 00 00 00 DC A7 40 C8-C0 42 10 1A B4 B9 08 00 ......@..B......
            0010: 2B 2F E1 82 01 00 00 00-00 00 00 00 2F 6F 3D 46 +/........../o=F
            0020: 69 72 73 74 20 4F 72 67-61 6E 69 7A 61 74 69 6F irst Organizatio
            0030: 6E 2F 6F 75 3D 45 78 63-68 61 6E 67 65 20 41 64 n/ou=Exchange Ad
            0040: 6D 69 6E 69 73 74 72 61-74 69 76 65 20 47 72 6F ministrative Gro
            0050: 75 70 20 28 46 59 44 49-42 4F 48 46 32 33 53 50 up (FYDIBOHF23SP
            0060: 44 4C 54 29 2F 63 6E 3D-52 65 63 69 70 69 65 6E DLT)/cn=Recipien
            0070: 74 73 2F 63 6E 3D 64 65-6C 65 67 61 74 65 31 00 ts/cn=delegate1.
        0x3001001F PidTagDisplayName PtypString delegate1
 …
 0x6681001F PidTagRuleProvider PtypString Schedule+ EMS Interface
 0x66830003 PidTagRuleLevel PtypInteger32 0x00000000 (0)
0x6682001F PidTagRuleName PtypString (null)
 0x66780003 PidTagRuleUserFlags PtypInteger32 0x00000000 (0)
```
#### <span id="page-24-0"></span>**4.1.5 Set Permissions for Delegator Special Folders**

Lastly, the client will apply **folder** permissions to all delegator **special folders** that are specified by this protocol.

In this example, the client is granting the same role to both **delegates**. The client grants the following:

 $\bullet$ Editor role to the Calendar (the only **ROP** trace shown for both delegates) and Task special folders.

- None role to the Inbox, Contacts, Notes, and Journal special folders.  $\bullet$
- Editor role to the "Freebusy Data" folder.

```
RopOpenFolder
    ROPid: 0x02
     FID: 0001-00174ea89c98
    OpenModeFlags: 0x00 ReadOnly 
RopOpenFolder
     ROPid: 0x02
    HandleIndex: 9 (HSOT=0x00000055)
    ReturnValue: ecNone (success) (0x00000000)
RopModifyPermissions
    ROPid: 0x40
    HandleIndex: 0 (HSOT=0x00000055)
    ACLTableFlags: 0x01 ROWLIST_REPLACE 
    RecipientRowCount: 3
     Parsing row: 3
    ACLFlag: 0x01 ROW_ADD 
        PropCount: 2 (0x02)
        0x0FFF0102 PidTagEntryId PtypBinary 128 Bytes
            0000: 00 00 00 00 DC A7 40 C8-C0 42 10 1A B4 B9 08 00 ......@..B......
            0010: 2B 2F E1 82 01 00 00 00-00 00 00 00 2F 6F 3D 46 +/........../o=F
            0020: 69 72 73 74 20 4F 72 67-61 6E 69 7A 61 74 69 6F irst Organizatio
            0030: 6E 2F 6F 75 3D 45 78 63-68 61 6E 67 65 20 41 64 n/ou=Exchange Ad
            0040: 6D 69 6E 69 73 74 72 61-74 69 76 65 20 47 72 6F ministrative Gro
            0050: 75 70 20 28 46 59 44 49-42 4F 48 46 32 33 53 50 up (FYDIBOHF23SP
            0060: 44 4C 54 29 2F 63 6E 3D-52 65 63 69 70 69 65 6E DLT)/cn=Recipien
            0070: 74 73 2F 63 6E 3D 64 65-6C 65 67 61 74 65 32 00 ts/cn=delegate2.
         0x66730003 PidTagMemberRights PtypInteger32 0x0000007B (123)
     ACLFlag: 0x01 ROW_ADD 
     PropCount: 2 (0x02)
        0x0FFF0102 PidTagEntryId PtypBinary 128 Bytes
            0000: 00 00 00 00 DC A7 40 C8-C0 42 10 1A B4 B9 08 00 ......@..B......
            0010: 2B 2F E1 82 01 00 00 00-00 00 00 00 2F 6F 3D 46 +/........../o=F
            0020: 69 72 73 74 20 4F 72 67-61 6E 69 7A 61 74 69 6F irst Organizatio
            0030: 6E 2F 6F 75 3D 45 78 63-68 61 6E 67 65 20 41 64 n/ou=Exchange Ad
            0040: 6D 69 6E 69 73 74 72 61-74 69 76 65 20 47 72 6F ministrative Gro
            0050: 75 70 20 28 46 59 44 49-42 4F 48 46 32 33 53 50 up (FYDIBOHF23SP
            0060: 44 4C 54 29 2F 63 6E 3D-52 65 63 69 70 69 65 6E DLT)/cn=Recipien
            0070: 74 73 2F 63 6E 3D 64 65-6C 65 67 61 74 65 31 00 ts/cn=delegate1.
         0x66730003 PidTagMemberRights PtypInteger32 0x0000007B (123)
     ACLFlag: 0x01 ROW_ADD 
    PropCount: 2 (0x02) 0x0FFF0102 PidTagEntryId PtypBinary 0 Bytes
        0x66730003 PidTagMemberRights PtypInteger32 0x00000000 (0)
RopOpenFolder
    ROPid: 0x02
    FID: 0001-00174ea89c9d
    OpenModeFlags: 0x00 ReadOnly 
RopOpenFolder
    ROPid: 0x02
     HandleIndex: 1 (HSOT=0x0000004d)
     ReturnValue: ecNone (success) (0x00000000)
RopModifyPermissions
    ROPid: 0x40
    HandleIndex: 0 (HSOT=0x0000004d)
    ACLTableFlags: 0x01 ROWLIST_REPLACE 
    RecipientRowCount: 3
    Parsing row: 3
```
#### **[MS-OXODLGT] - v1.02**

Delegate Access Configuration Protocol Specification Copyright © 2008 Microsoft Corporation. Release: Wednesday, September 3, 2008

 ACLFlag: 0x01 ROW\_ADD PropCount: 2 (0x02) …

#### **0x66730003 PidTagMemberRights PtypInteger32 0x0000007B (123)** … RopOpenFolder ROPid: 0x02  **FID: 0001-00174ea8cda0** OpenModeFlags: 0x00 ReadOnly RopOpenFolder ROPid: 0x02  **HandleIndex: 1 (HSOT=0x00000066)** ReturnValue: ecNone (success) (0x00000000) RopModifyPermissions ROPid: 0x40 LogonIndex: 0  **HandleIndex: 0 (HSOT=0x00000066)** ACLTableFlags: 0x01 ROWLIST\_REPLACE RecipientRowCount: 3 Parsing row: 3 ACLFlag: 0x01 ROW\_ADD PropCount: 2 (0x02)

…

…

…

…

 **0x66730003 PidTagMemberRights PtypInteger32 0x00000000 (0)**

RopOpenFolder ROPid: 0x02  **FID: 0001-00174ea89c99** OpenModeFlags: 0x00 ReadOnly RopOpenFolder ROPid: 0x02  **HandleIndex: 1 (HSOT=0x00000086)** ReturnValue: ecNone (success) (0x00000000) RopModifyPermissions ROPid: 0x40  **HandleIndex: 0 (HSOT=0x00000086)** ACLTableFlags: 0x01 ROWLIST\_REPLACE RecipientRowCount: 3 Parsing row: 3 ACLFlag: 0x01 ROW\_ADD PropCount: 2 (0x02)

 **0x66730003 PidTagMemberRights PtypInteger32 0x00000000 (0)**

RopOpenFolder ROPid: 0x02  **FID: 0001-00174ea89c9c** OpenModeFlags: 0x00 ReadOnly RopOpenFolder ROPid: 0x02  **HandleIndex: 1 (HSOT=0x0000008f)** ReturnValue: ecNone (success) (0x00000000) RopModifyPermissions ROPid: 0x40  **HandleIndex: 0 (HSOT=0x0000008f)** ACLTableFlags: 0x01 ROWLIST\_REPLACE RecipientRowCount: 3 Parsing row: 3 ACLFlag: 0x01 ROW\_ADD PropCount: 2 (0x02)

#### **[MS-OXODLGT] - v1.02**

Delegate Access Configuration Protocol Specification Copyright © 2008 Microsoft Corporation. Release: Wednesday, September 3, 2008

```
 …
        0x66730003 PidTagMemberRights PtypInteger32 0x00000000 (0)
 …
RopOpenFolder
    ROPid: 0x02
    FID: 0001-00174ea89c9b
    OpenModeFlags: 0x00 ReadOnly 
RopOpenFolder
    ROPid: 0x02
    HandleIndex: 1 (HSOT=0x000000d3)
    ReturnValue: ecNone (success) (0x00000000)
RopModifyPermissions
    ROPid: 0x40
    HandleIndex: 0 (HSOT=0x000000d3)
    ACLTableFlags: 0x01 ROWLIST_REPLACE 
    RecipientRowCount: 3
    Parsing row: 3
    ACLFlag: 0x01 ROW_ADD 
    PropCount: 2 (0x02)
 …
        0x66730003 PidTagMemberRights PtypInteger32 0x00000000 (0)
 …
RopOpenFolder
    ROPid: 0x02
    FID: 0001-00174ea89cd4
    OpenModeFlags: 0x00 ReadOnly 
RopOpenFolder
    ROPid: 0x02
    HandleIndex: 1 (HSOT=0x0000006a)
    ReturnValue: ecNone (success) (0x00000000)
RopModifyPermissions
    ROPid: 0x40
    HandleIndex: 0 (HSOT=0x0000006a)
    ACLTableFlags: 0x01 ROWLIST_REPLACE 
    RecipientRowCount: 3
    Parsing row: 3
    ACLFlag: 0x01 ROW_ADD 
    PropCount: 2 (0x02)
 …
        0x66730003 PidTagMemberRights PtypInteger32 0x0000007B (123)
 …
```
### <span id="page-27-0"></span>*4.2 Accept Meeting Request Object On Behalf Of Delegator*

The following example shows the **ROP** traces for the **delegate**, "delegate1", receiving and processing a **Meeting Request object** on behalf of the delegator, "delegator1". The ROP traces in this example are truncated to more easily illustrate ROP information that is specific to this protocol.

This example shows that the delegator's **Calendar special folder** is opened to process the Meeting Request object, but the example doesn't go into the details of the creation of the **Calendar object** in the delegator's **mailbox**, as this is specified in [MS-OXOCAL].

This example also shows the creation and submission of a **Meeting Response object** on behalf of the delegator, as this illustrates setting the **from properties**.

This example highlights the following steps when accepting a Meeting Request object on behalf of the delegator:

- 1. Identify that the meeting-related object is received on behalf of the delegator.
- 2. Identify the delegator's server and mailbox.
- 3. Access the delegator's Calendar special folder.
- 4. Send a Meeting Response object on behalf of the delegator.

#### <span id="page-28-0"></span>**4.2.1 Identify Meeting Request Object Received on Behalf of Delegator**

In the following ROP traces, the client is logged on to the **delegate** "delegate1" **mailbox**, and opens a **Meeting Request object** from the Inbox **special folder**. **Received representing properties** are present and different than **recipient properties**; therefore, as specified in section 3, the Meeting Request object is being received on behalf of the delegator.

```
RopLogon
    ROPid: 0xFE
    LogonFlags: 0x01 Private 
   OpenFlags: 0x0100040C HOME LOGON TAKE OWNERSHIP NO MAIL CLI WITH PER MDB FIX
    Private Logon LegacyDN: /o=First Organization/ou=Exchange Administrative 
Group (FYDIBOHF23SPDLT)/cn=Recipients/cn=delegate1
RopLogon
    ROPid: 0xFE
    HandleIndex: 0 (HSOT=0x00000049)
    ReturnValue: ecNone (success) (0x00000000)
    FolderArray:
 …
        FolderID 4: 0001-00174ea8cfdc IPM subtree
        FolderID 5: 0001-00174ea8cfdf Inbox
        FolderID 6: 0001-00174ea8cfe0 Outbox
 …
RopOpenMessage
    ROPid: 0x03
    FolderId: 0001-00174ea8cfdf
    OpenModeFlags: 0x03 BestAccess rights
    MessageID: 0001-00174ea8d45b
RopOpenMessage
    ROPid: 0x03
    HandleIndex: 1 (HSOT=0x0000007b)
    ReturnValue: ecNone (success) (0x00000000)
    NormalizedSubject: delegatetest
 …
RopGetPropertiesSpecific
    ROPid: 0x07
    HandleIndex: 0 (HSOT=0x0000007b)
    ReturnValue: ecNone (success) (0x00000000)
    HasError: 1
    PropertyArray:
    PropCount: 349
 …
0x0040001F PidTagReceivedByName PtypString delegate1
0x0075001F PidTagReceivedByAddressType PtypString EX
 0x003F0102 PidTagReceivedByEntryId PtypBinary 128 Bytes
            0000: 00 00 00 00 DC A7 40 C8-C0 42 10 1A B4 B9 08 00 ......@..B......
            0010: 2B 2F E1 82 01 00 00 00-00 00 00 00 2F 4F 3D 46 +/........../O=F
            0020: 49 52 53 54 20 4F 52 47-41 4E 49 5A 41 54 49 4F IRST ORGANIZATIO
            0030: 4E 2F 4F 55 3D 45 58 43-48 41 4E 47 45 20 41 44 N/OU=EXCHANGE AD
            0040: 4D 49 4E 49 53 54 52 41-54 49 56 45 20 47 52 4F MINISTRATIVE GRO
```

```
 0050: 55 50 20 28 46 59 44 49-42 4F 48 46 32 33 53 50 UP (FYDIBOHF23SP
            0060: 44 4C 54 29 2F 43 4E 3D-52 45 43 49 50 49 45 4E DLT)/CN=RECIPIEN
            0070: 54 53 2F 43 4E 3D 44 45-4C 45 47 41 54 45 31 00 TS/CN=DELEGATE1.
        0x0076001F PidTagReceivedByEmailAddress PtypString /O=FIRST 
ORGANIZATION/OU=EXCHANGE ADMINISTRATIVE GROUP 
(FYDIBOHF23SPDLT)/CN=RECIPIENTS/CN=DELEGATE1
       0x00510102 PidTagReceivedBySearchKey PtypBinary 103 Bytes
            0000: 45 58 3A 2F 4F 3D 46 49-52 53 54 20 4F 52 47 41 EX:/O=FIRST ORGA
            0010: 4E 49 5A 41 54 49 4F 4E-2F 4F 55 3D 45 58 43 48 NIZATION/OU=EXCH
            0020: 41 4E 47 45 20 41 44 4D-49 4E 49 53 54 52 41 54 ANGE ADMINISTRAT
            0030: 49 56 45 20 47 52 4F 55-50 20 28 46 59 44 49 42 IVE GROUP (FYDIB
            0040: 4F 48 46 32 33 53 50 44-4C 54 29 2F 43 4E 3D 52 OHF23SPDLT)/CN=R
            0050: 45 43 49 50 49 45 4E 54-53 2F 43 4E 3D 44 45 4C ECIPIENTS/CN=DEL
           0060: 45 47 41 54 45 31 00 EGATE1.
        0x0044001F PidTagReceivedRepresentingName PtypString delegator1
        0x0077001F PidTagReceivedRepresentingAddressType PtypString EX
        0x00430102 PidTagReceivedRepresentingEntryId PtypBinary 129 Bytes
           0000: 00 00 00 00 DC A7 40 C8-C0 42 10 1A B4 B9 08 00 ......@..B......
            0010: 2B 2F E1 82 01 00 00 00-00 00 00 00 2F 4F 3D 46 +/........../O=F
            0020: 49 52 53 54 20 4F 52 47-41 4E 49 5A 41 54 49 4F IRST ORGANIZATIO
            0030: 4E 2F 4F 55 3D 45 58 43-48 41 4E 47 45 20 41 44 N/OU=EXCHANGE AD
            0040: 4D 49 4E 49 53 54 52 41-54 49 56 45 20 47 52 4F MINISTRATIVE GRO
            0050: 55 50 20 28 46 59 44 49-42 4F 48 46 32 33 53 50 UP (FYDIBOHF23SP
            0060: 44 4C 54 29 2F 43 4E 3D-52 45 43 49 50 49 45 4E DLT)/CN=RECIPIEN
            0070: 54 53 2F 43 4E 3D 44 45-4C 45 47 41 54 4F 52 31 TS/CN=DELEGATOR1
            0080: 00 .
        0x0078001F PidTagReceivedRepresentingEmailAddress
              PidTagRemoteHeaderLoc PtypString /O=FIRST
ORGANIZATION/OU=EXCHANGE ADMINISTRATIVE GROUP 
(FYDIBOHF23SPDLT)/CN=RECIPIENTS/CN=DELEGATOR1
        0x00520102 PidTagReceivedRepresentingSearchKey PtypBinary 104 Bytes
            0000: 45 58 3A 2F 4F 3D 46 49-52 53 54 20 4F 52 47 41 EX:/O=FIRST ORGA
            0010: 4E 49 5A 41 54 49 4F 4E-2F 4F 55 3D 45 58 43 48 NIZATION/OU=EXCH
            0020: 41 4E 47 45 20 41 44 4D-49 4E 49 53 54 52 41 54 ANGE ADMINISTRAT
            0030: 49 56 45 20 47 52 4F 55-50 20 28 46 59 44 49 42 IVE GROUP (FYDIB
            0040: 4F 48 46 32 33 53 50 44-4C 54 29 2F 43 4E 3D 52 OHF23SPDLT)/CN=R
            0050: 45 43 49 50 49 45 4E 54-53 2F 43 4E 3D 44 45 4C ECIPIENTS/CN=DEL
           0060: 45 47 41 54 4F 52 31 00
       0x001A001F PidTagMessageClass PtypString
IPM.Schedule.Meeting.Request
```
#### <span id="page-29-0"></span>**4.2.2 Identify Delegator Server and Mailbox**

…

Because this **Meeting Request object** is received on behalf of the delegator, the next step is to identify the server and **mailbox** for the delegator, and log on to the delegator's mailbox. The server will be identified by the value of the **PidTagAddressBookHomeMessageDatabase** property, and because the **PidTagAddressBookProxyAddresses** property doesn't have a "MAILXOB" or "EX" entry, the mailbox will be identified by the value of the **PidTagEmailAddress** property.

```
NspiGetProps
 …
    0x8006001f PidTagAddressBookHomeMessageDatabase PtypString
        /o=First Organization/ou=Exchange Administrative Group 
(FYDIBOHF23SPDLT)/cn=Configuration/cn=Servers/cn=3659R9-A13/cn=Microsoft Private 
MDB
```
#### **[MS-OXODLGT] - v1.02** Delegate Access Configuration Protocol Specification Copyright © 2008 Microsoft Corporation. Release: Wednesday, September 3, 2008

```
0x3003001f PidTaqEmailAddress PtypString
        /o=First Organization/ou=Exchange Administrative Group 
(FYDIBOHF23SPDLT)/cn=Recipients/cn=delegator1
    0x800f101f PidTagAddressBookProxyAddresses PtypMultipleString
        PtypMultipleString[0]: SMTP:delegator1@jlvpno-dom.extest.microsoft.com 
 …
```
#### <span id="page-30-0"></span>**4.2.3 Access Delegator Calendar Special Folder**

Because this is a **Meeting Request object**, the client will need to access the delegator's **Calendar special folder**. As specified, the delegator's Calendar special folder is identified by using the value of the **PidTagIpmAppointmentEntryId** property, which is found in the delegator's root folder.

The following example shows the ROP traces to accomplish this.

```
RopLogon
    ROPid: 0xFE
     LogonFlags: 0x01 Private 
    OpenFlags: 0x0100040C HOME LOGON TAKE OWNERSHIP NO MAIL CLI WITH PER MDB FIX
    Private Logon LegacyDN: /o=First Organization/ou=Exchange Administrative 
Group (FYDIBOHF23SPDLT)/cn=Recipients/cn=delegator1
RopLogon
    ROPid: 0xFE
    HandleIndex: 0 (HSOT=0x0000008f)
    ReturnValue: ecNone (success) (0x00000000)
    FolderArray:
        FolderID 1: 0001-00174ea8cd9c Root Folder
 …
RopOpenFolder
    ROPid: 0x02
    HandleIndex: 0 (HSOT=0x0000008f)
     FID: 0001-00174ea8cd9c
    OpenModeFlags: 0x00 ReadOnly 
RopOpenFolder
    ROPid: 0x02
    HandleIndex: 1 (HSOT=0x00000068)
    ReturnValue: ecNone (success) (0x00000000)
RopGetPropertiesSpecific
    ROPid: 0x07
    HandleIndex: 0 (HSOT=0x00000068)
    ReturnValue: ecNone (success) (0x00000000)
    PropCount: 11
         0x36D00102 PidTagIpmAppointmentEntryId PtypBinary 46 Bytes
             0000: 00 00 00 00 C3 E1 78 57-96 52 CE 46 A3 53 B3 E0 ......xW.R.F.S..
             0010: 7F 9B 97 BC 01 00 8B 8D-B1 82 AF 2E D0 48 93 47 .............H.G
             0020: 07 ED 54 48 84 0F 00 17-4E A8 9C 98 00 00 ..TH....N.....
 …
RopOpenFolder
    ROPid: 0x02
    HandleIndex: 0 (HSOT=0x0000008f)
    FID: 0001-00174ea89c98
    OpenModeFlags: 0x00 ReadOnly 
RopOpenFolder
    ROPid: 0x02
    HandleIndex: 1 (HSOT=0x00000080)
    ReturnValue: ecNone (success) (0x00000000)
RopGetPropertiesSpecific
```
#### **[MS-OXODLGT] - v1.02**

Delegate Access Configuration Protocol Specification Copyright © 2008 Microsoft Corporation. Release: Wednesday, September 3, 2008

```
 ROPid: 0x07
    HandleIndex: 1 (HSOT=0x00000080)
    ReturnValue: ecNone (success) (0x00000000)
    PropertyArray:
    PropCount: 17
 …
      0x3001001F PidTagDisplayName PtypString Calendar
 …
```
#### <span id="page-31-0"></span>**4.2.4 Send a Meeting Response Object on Behalf of the Delegator**

The final step in this example is to create and submit a **Meeting Response object** on behalf of the delegator. The following example shows that the client is populating the **from properties** with delegator information.

```
RopCreateMessage
    ROPid: 0x06
    HandleIndex: 1 (HSOT=0x000000a4)
    ReturnValue: ecNone (success) (0x00000000)
RopSetProperties
    ROPid: 0x0A
    LogonIndex: 0
    HandleIndex: 0 (HSOT=0x000000a4)
    PropertySize: 0x0A46 (2630)
    PropCount: 123 (0x7B)
 …
        0x0042001F PidTagSentRepresentingName
               PidTagSentRepresentingName PtypString delegator1
        0x0064001F PidTagSentRepresentingAddressType PtypString (null)
        0x00410102 PidTagSentRepresentingEntryId PtypBinary 129 Bytes
            0000: 00 00 00 00 DC A7 40 C8-C0 42 10 1A B4 B9 08 00 ......@..B......
            0010: 2B 2F E1 82 01 00 00 00-00 00 00 00 2F 4F 3D 46 +/........../O=F
            0020: 49 52 53 54 20 4F 52 47-41 4E 49 5A 41 54 49 4F IRST ORGANIZATIO
            0030: 4E 2F 4F 55 3D 45 58 43-48 41 4E 47 45 20 41 44 N/OU=EXCHANGE AD
            0040: 4D 49 4E 49 53 54 52 41-54 49 56 45 20 47 52 4F MINISTRATIVE GRO
            0050: 55 50 20 28 46 59 44 49-42 4F 48 46 32 33 53 50 UP (FYDIBOHF23SP
            0060: 44 4C 54 29 2F 43 4E 3D-52 45 43 49 50 49 45 4E DLT)/CN=RECIPIEN
            0070: 54 53 2F 43 4E 3D 44 45-4C 45 47 41 54 4F 52 31 TS/CN=DELEGATOR1
 0080: 00 .
       0x001A001F PidTagMessageClass PtypString
IPM.Schedule.Meeting.Resp.Pos
        …
RopSetProperties
    ROPid: 0x0A
    HandleIndex: 2 (HSOT=0x000000a4)
    PropertySize: 0x003A (58)
    PropCount: 2 (0x02)
        0x003D001F PidTagSubjectPrefix PtypString Accepted: 
        0x0E1D001F PidTagNormalizedSubject PtypString delegatetest
RopSubmitMessage
    ROPid: 0x32
    HandleIndex: 2 (HSOT=0x000000a4)
    SubmitMessageFlags: 0x00
```
# <span id="page-32-0"></span>**5 Security**

#### <span id="page-32-1"></span>*5.1 Security Considerations for Implementers*

There are no special security considerations specific to the Delegate Access Configuration protocol. General security considerations pertaining to the underlying RPC-based transport apply. For more information about these security considerations, see [MS-OXCROPS].

### <span id="page-32-2"></span>*5.2 Index of Security Parameters*

None.

 $\overline{a}$ 

# <span id="page-32-3"></span>**6 Appendix A: Office/Exchange Behavior**

The information in this specification is applicable to the following versions of Office/Exchange:

- Office 2003 with Service Pack 3 applied
- Exchange 2003 with Service Pack 2 applied
- Office 2007 with Service Pack 1 applied
- Exchange 2007 with Service Pack 1 applied

Exceptions, if any, are noted below. Unless otherwise specified, any statement of optional behavior in this specification prescribed using the terms SHOULD or SHOULD NOT implies Office/Exchange behavior in accordance with the SHOULD or SHOULD NOT prescription. Unless otherwise specified, the term MAY implies Office/Exchange does not follow the prescription.

<sup>&</sup>lt;1> Section 2.2.2: Outlook 2003 and Outlook 2007 sometimes set the following properties regardless of user input; their values have no meaning in the context of this protocol.

**PidTagScheduleInfoDontMailDelegates**, **PidTagScheduleInfoDelegateEntryIds2**, and **PidTagDelegateFlag2**.

<sup>&</sup>lt;2> Section 2.2.2.2.3: Outlook 2003 uses a **PtypMutlipleString8** internal representation. Therefore, this version is unable to preserve the fidelity for all **Unicode** strings.

<sup>&</sup>lt;3> Section 3.1.4.3.1: Outlook 2007 will stop creating delegate relationship if send-on-behalfof" permissions cannot be granted.

<sup>&</sup>lt;4> Section 3.1.4.3.1: This is only supported by Outlook 2007 when running against Exchange 2007.

<sup>&</sup>lt;5> Section 3.1.4.3.3: Outlook 2003 uses the **PidTagScheduleInfoDelegateNames** property. <6> Section 3.1.4.3.3: Outlook 2007 uses the **PidTagScheduleInfoDelegateNamesW** property.

<sup>&</sup>lt;7> Section 3.1.4.4: This is only supported by Outlook 2007 when running against Exchange 2007.

## <span id="page-33-0"></span>**Index**

Applicability statement, 9 Client details, 13 Examples, 21 Glossary, 5 Index of security parameters, 33 Informative references, 7 Introduction, 5 Message syntax, 9 Messages, 9 Message syntax, 9 Transport, 9 Normative references, 6 Office/Exchange behavior, 33 Overview, 7 Preconditions, 9 Prerequisites, 9 Protocol details, 13 Client details, 13 Server details, 19 References, 6 Informative references, 7 Normative references, 6 Relationship to other protocols, 8 Security, 33 Considerations for implementers, 33 Index of security parameters, 33 Security considerations for implementers, 33 Server details, 19 Standards assignments, 9 Transport, 9 Vendor -extensible fields, 9 Versioning and capability negotiation, 9